## **PAUTODESK®**<br>REVIT ARCHITECTURE®

**VIEWS**

Change the view scale

## **Exam Objectives**

## **ELEMENTS AND FAMILIES**

Use grids Create and modify walls Create and modify doors Create and modify windows Add door and window tags Place components Trim and extend elements Hide and reveal elements **MODELING** Create a roof and modify roof properties Create a stair with a landing Create and modify railings Add and modify floors Add rooms

Move and copy elements

Align elements Mirror elements Array elements

Change the detail level of a view Set visibility/graphics overrides Identify the cut plane for a view Use levels Create plan views Create section and elevation views Create 3D views Create drafting views **DOCUMENTATION** Add and modify text Add and modify dimensions Create a sheet Place views on a sheet Add door and window schedules

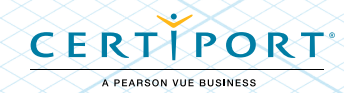